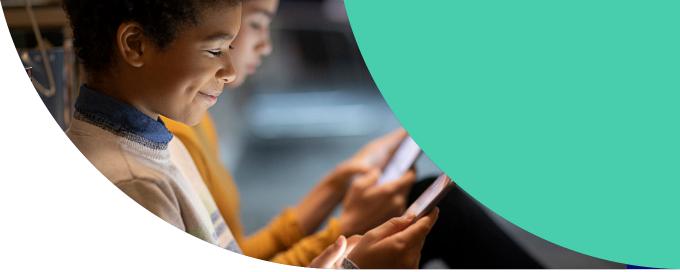

# **Education Technology Management for Beginners**

UNLOCK THE POWER OF APPLE IN EDUCATION

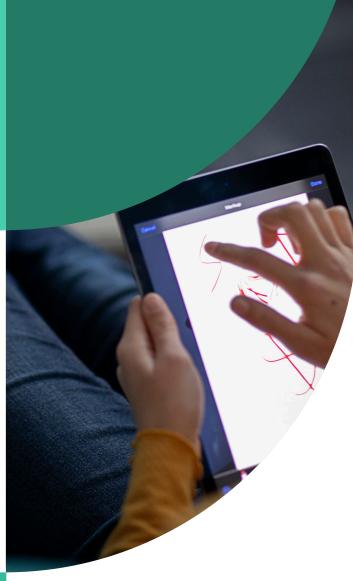

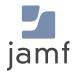

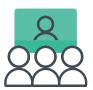

The state of Apple in K-12 education

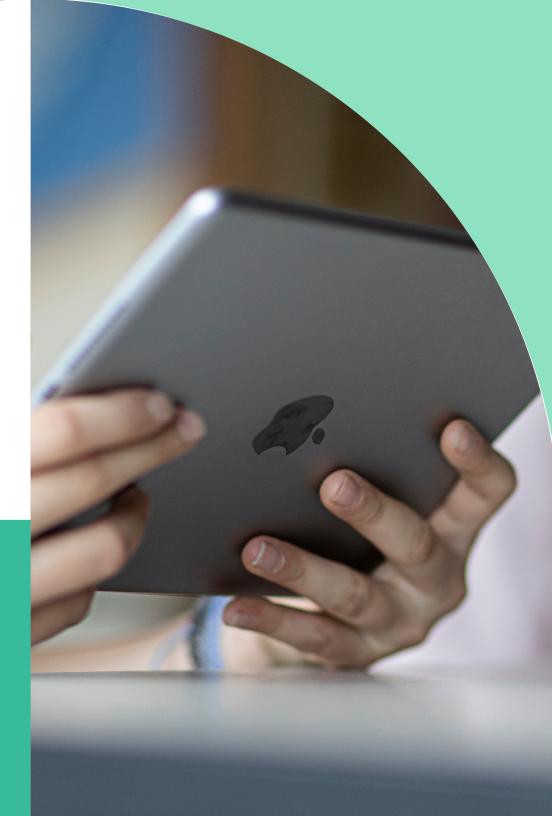

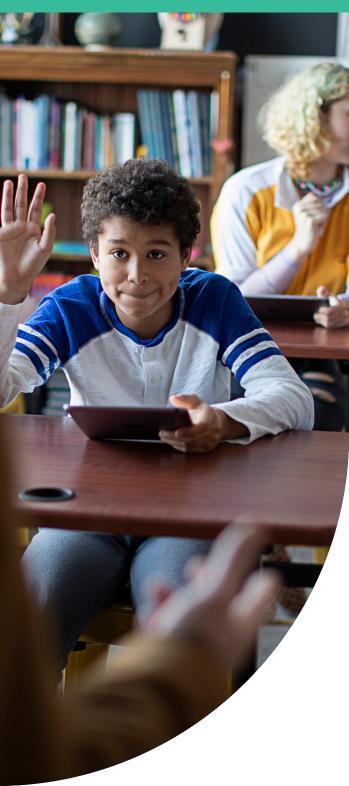

# **Education technology**

## Why Apple for education

Now more than ever, education technology is shaping and advancing the way we think about modern education. Apple devices transform the static classroom setting and further streamline learning by offering interactive learning tools to foster creativity and curiosity, no matter where a student may be learning.

Apple devices are the gateway to educational transformation, and as schools look to modernize teaching and personalize learning, apps are a mechanism to turn rooms into interactive environments and provide individualized learning paths.

#### **Transformation**

With the need for technology becoming more prolific in the lives of teachers and students, pairing innovative teaching methods with education apps to achieve individualized learning and enriched educational opportunities. The result is higher student engagement, addressing the needs of all students and delivering on the goal of academic success.

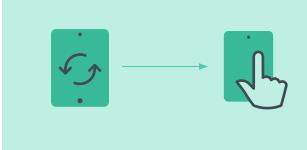

# **Productivity**

Communication is simply a steppingstone for what is possible with iPad. Paired with classroom management apps, teachers are better equipped to create productive learning experiences and maximize the value of precious classroom time.

#### Communication

Once devices are in the hands of teachers and students, IT needs to enable basic communications for them. This includes access to email, Wi-Fi and VPN settings — all without adding unnecessary bloat. On top of the basic communication functions, apps offer an additional layer of connectivity, which is crucial in keeping everyone connected when learning from a distance.

# **Deployment**

Schools need to tackle the challenge of deployment, device configurations and inventory. This is the foundation for any school looking at significant quantities of Apple devices. With the help of a mobile device management (MDM) solution, schools can take advantage of zero-touch deployment to make this process as seamless as possible.

# **Security**

Modern, sophisticated threats look exactly like trusted sources and as diligently as we train our users, you need an extra layer of defense. With schools focusing on personalized learning and independent student work, schools are susceptible and want to know their students are not at risk of online threats. Solutions must be in place to address concerns for both students and staff.

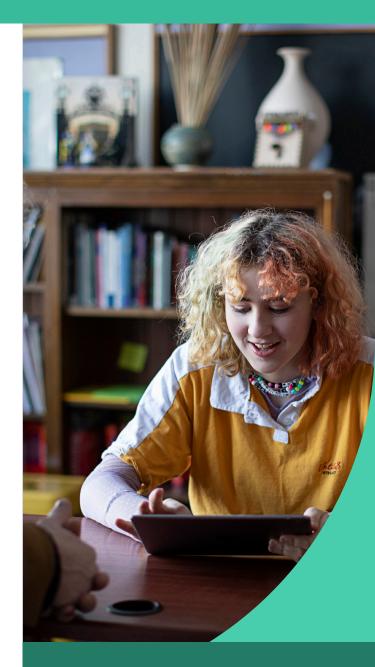

With the help of a mobile device management (MDM) solution, schools can take advantage of zero-touch deployment

# **Mobile Device Management (MDM) Basics**

Mobile Device Management (MDM) streamlines and automates information technology management. With an MDM, IT can automate deployment, security and management for thousands of devices remotely.

It can also offer consistent app and content distribution, as well as a measure of device security: especially when paired with **secure connections** and **endpoint protection**.

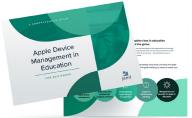

Learn more detail about MDM in Apple Device Management in Education for Beginners.

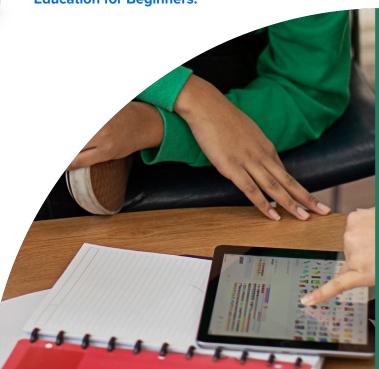

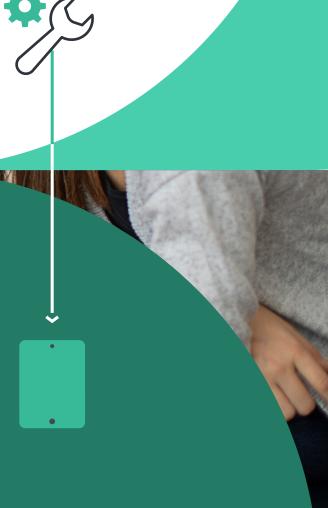

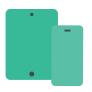

Mobile device management practices

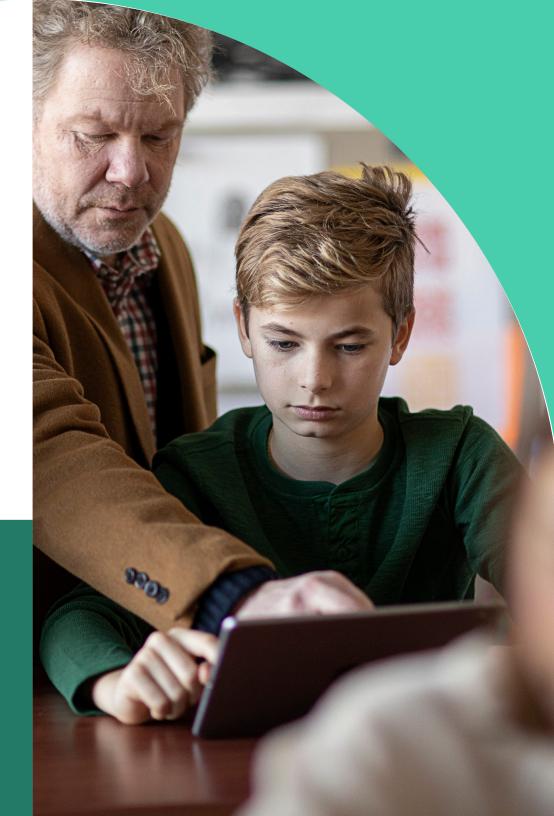

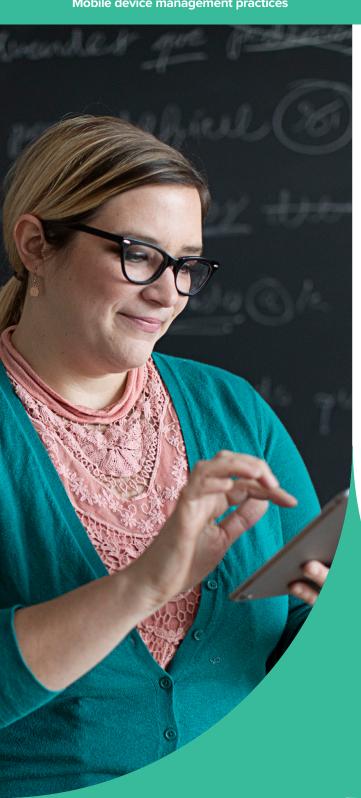

# Why MDM is necessary

MDM is Apple's framework for managing devices. To effectively manage Apple devices and unleash their full potential, organizations require an equally powerful MDM solution. From deploying new devices and gathering inventory, to configuring settings, managing apps or wiping data, MDM provides a complete toolset to address deployments and ensure device security.

# **Deployment**

Before you can use an MDM solution to manage your devices, you first have to enroll them. For Apple, an MDM tool allows you to easily enroll devices into management, consistently distribute apps and content, and set up security and access profiles. There are several methods for enrollment, including Apple Configurator, a user-based enrollment via a webpage, or automated zerotouch deployment with MDM and Apple School Manager.

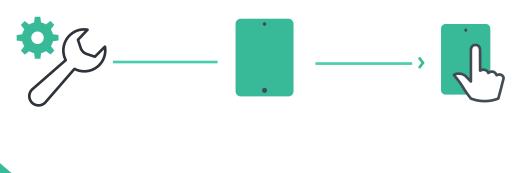

# **Zero-Touch deployments with MDM and Apple School Manager**

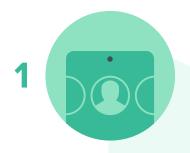

Sign up for Apple School Manager and add your MDM server to the Apple School Manager portal. Jamf can automatically configure your iPad.

Purchase devices and link them to your Apple School Manager account. No need to unbox devices.

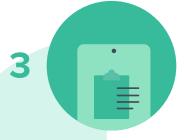

As a user turns their iPad on for the first time, the device will automatically be enrolled — no additional interaction is needed.

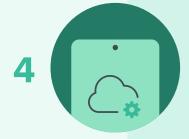

Device enrolls with the MDM server.

Prepare any configuration profiles and apps you'd like to apply to devices through your MDM solution.

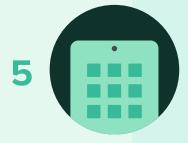

Device receives configurations and apps scoped to it, and the user is brought to the Home screen. The device is now managed and configured — all without IT having to touch it.

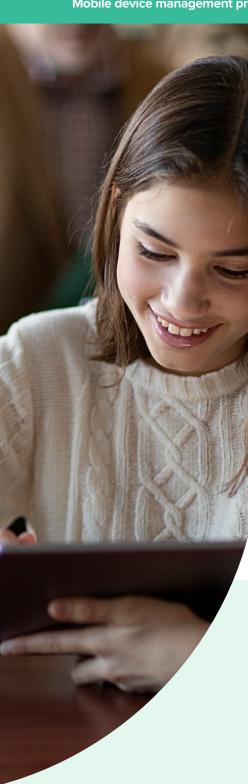

# **Examples of data collected with MDM**

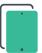

#### **Hardware Details**

- Device Type
- Device Model
- Device Name
- Serial Number
- UDID
- Battery Level

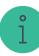

#### **Software Details**

- iPadOS Version
- List of Apps Installed
- Storage Capacity
- Available Space
- iTunes Store Status

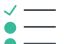

#### **Management Details**

- Managed Status
- Supervised Status
- IP Address
- Enrollment Method
- Security Status

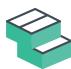

# **Inventory**

MDM solutions are capable of collecting a large amount of inventory data. This ensures you always have updated device information, which allows you to make informed management decisions or trigger automated actions. Collect inventory information, such as serial numbers, iPadOS version, apps installed and more, from devices at various intervals.

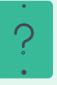

# Why does inventory matter?

Use the inventory data from the MDM and empower yourself to answer common questions like: Are all my devices secure? How many apps do we have deployed? What version of iPadOS do we have deployed?

# **Configuration Profiles**

Configuration profiles give you the ability to tell your devices how to behave. While you once had to manually configure devices, MDM technology allows you to automate the process of configuring passcode settings, Wi-Fi passwords, VPN configurations and more. Configuration profiles also have the ability to restrict items, such as the camera or Safari web browser.

#### **Available Profiles for MDM**

#### The Basics

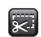

Passcode

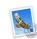

Mail

**Email Accounts** 

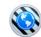

**Internet Settings** 

Global HTTP Proxy

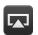

AirPlay

Other Settings

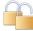

Restrictions

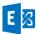

Exchange ActiveSync

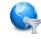

**Content Filter** 

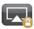

AirPlay Security

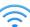

Wi-Fi

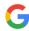

Google Account

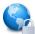

**Domains** 

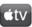

Conference Room Display

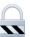

VPN

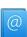

VPN

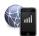

Cellular

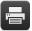

**AirPrint** 

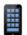

**Home Screen Layout** 

Single App Mode

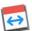

Calendar

Contacts

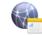

Network Usage Rules

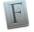

Fonts

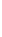

Certificates

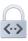

SCEP

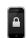

Lock Screen Message

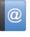

LDAP

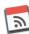

**Subscribed Calendars** 

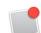

**Notifications** 

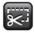

Web Clips

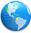

macOS Server Account

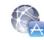

Single Sign-on

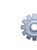

Access Point Name

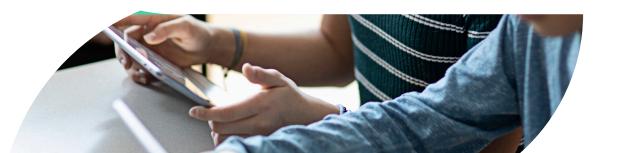

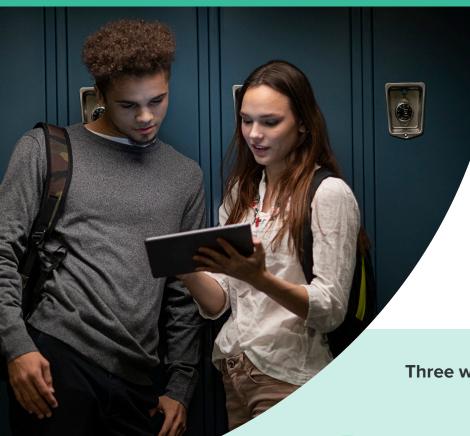

# iPad display configuration

In education, one size does not fit all. Providing consistency throughout a classroom's iPads (in-person or remote) does not mean giving up personalization for each student. When you personalize iPad, you are able to provide users with an easier setup and allow them to get started on learning without having to find apps.

Three ways to tailor the iPad display for students:

1 iii

#### Show/hide apps

Show only the apps you need. Hide the ones you don't. This makes the learning experience as relevant as possible for the student.

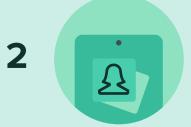

#### Wallpaper

Set the Home screen wallpaper to your school's mascot or classroom name.

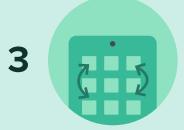

#### Home screen layout

Define the placement of apps and folders, along with web clips. Put mission-critical apps on the first page and less important apps on other pages.

# **Management commands**

Management commands (also known as MDM commands), are specifications you can apply to individual devices to ensure security of student data. Leverage this capability within MDM to take action on lost or stolen devices by locking a device or wiping it completely. Additional commands allow you to send push notifications, update to the latest version, and change the device name to make it easier for IT to manage their devices.

#### **Available Commands for MDM**

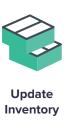

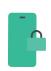

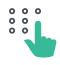

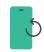

Lock Device

Clear Passcode

Clear Restrictions

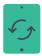

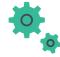

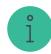

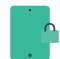

Wipe **Device** 

Update iOS

Change Name

Lost Mode

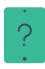

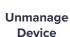

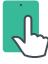

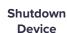

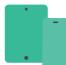

Restart **Device** 

# **Shared iPad Only**

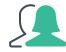

Logout User

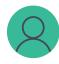

Delete User

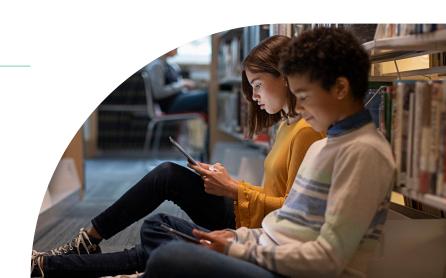

# **App deployment**

iPad serves as a great out-of-the-box communication tool on its own, but the rich library of personal and education apps in the App Store can enhance a student's productivity and overall learning experience. Apps can transform an iPad into a video production studio, science laboratory, planetarium and much more. With an app strategy and MDM to manage your app deployments, you will ensure students and teachers have the apps they need — configured and secure for your school.

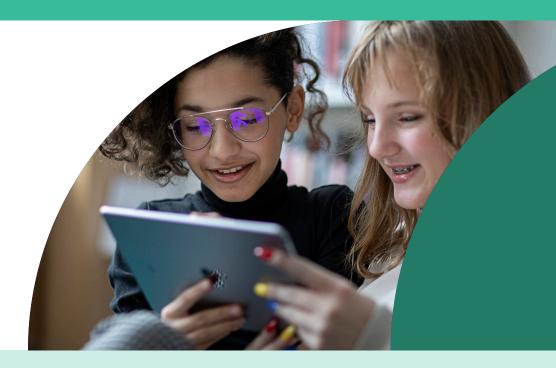

#### App management strategies

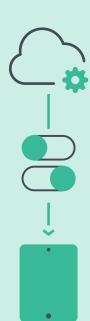

### **Managed App Configuration**

Sometimes deploying an app isn't enough. You'd like to pre-customize some of the settings. This is the premise for Managed App Configuration. App developers can customize what settings can be pre-configured by an MDM server for their app. For example, you could deploy the Box app with a pre-populated server URL. After entering a username and password, the app is operational.

### Managed Open In

Managed Open In takes the concept of managed apps a step further by controlling the flow of data from one app to another. With MDM, organizations can restrict what apps are presented in the iPadOS share sheet for opening documents. This allows for truly native data management without the need for a container.

### What is a Managed App?

Introduced in iOS 5, managed apps differ from a standard app, because they are flagged as owned by an organization. Specifically, managed apps are distributed via an MDM solution and can be configured and reassigned by MDM.

# Secure your network and users — from Mac to mobile

Modern, sophisticated threats look exactly like trusted sources and as diligently as we train our users, you need an extra layer of defense to ensure that your network is not compromised with down time, impacting learning time. With schools focusing on personalized learning and independent student work, schools are susceptible and want to know their students are not at risk of online threats. Solutions must be in place to address concerns for both students and staff.

Integrating Jamf Safe Internet and Jamf Protect into your security strategy, combines best-in-class network threat prevention and a vast content-filtering database to block unsafe content and malicious attacks, such as malware or phishing, so students can learn fearlessly.

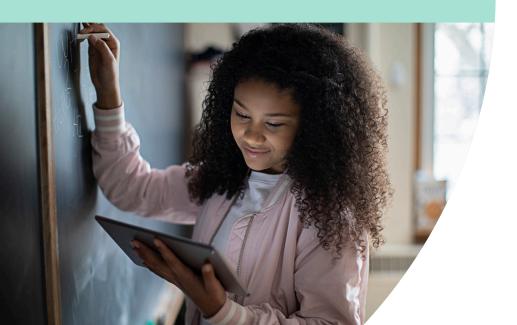

#### Complete your security posture with Jamf

- Protect end users against phishing, malware threats, and more
- Enforce acceptable use policies, don't just put them in writing
- Provide robust content filtering across every app on a device
- Ensure that students are protected with Google Safe Search and YouTube Restricted Mode, even when working independently
- Offer heightened security without students and staff fearing privacy invasion

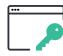

Content Filtering

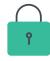

**Threat Prevention** 

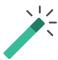

Integration to Device

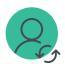

Whole Security
Offering

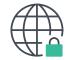

Safe Search Restricted Access

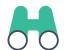

Protection not Inspection

# Jamf Protect + Jamf Safe Internet: What do you get?

Security is a journey. When looking at Security solutions forcontent filtering to network threats, see how **Jamf Safe Internet** combined with **Jamf Protect** offers education users peace of mind.

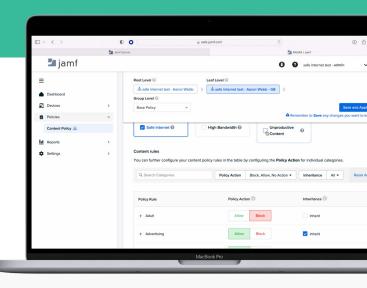

#### **Jamf Protect**

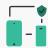

#### **Endpoint security**

Comprehensive detection and protection for Apple-specific malware and attacks. Data loss can be prevented with device controls to manage removable storage devices.

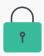

#### Threat prevention

Jamf Protect leverages MI:RIAM — our machine learning engine — to prevent known threats like malicious domains used in phishing attacks, while Jamf Threat Labs helps threat-hunting teams detect unknown threats.

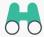

#### Compliance and visibility

Jamf Protect helps organizations with their device compliance goals through customizable benchmark reporting and logging rich telemetry data for comprehensive context into security events.

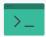

#### Alignment with Apple

Jamf Protect is designed and built with Apple devices and operating systems in mind, with consistent same-day support for Apple releases. Security teams can employ a single tool that defends against attacks in the modern security landscape.

#### **Jamf Safe Internet**

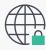

#### **Network Threat Prevention**

Protect against malware, network threats, spam and phishing attacks

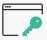

#### **Content Filtering**

Create and customize the level of content control that fits each class to protect against harmful content on the internet

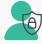

#### Privacy first, Apple best

Leverage the latest DoH technology available on Apple platforms to prevent harmful content without invading the students privacy.

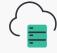

#### **Better together**

Close integration with Jamf School and Jamf Pro makes deployment and syncing a breeze.

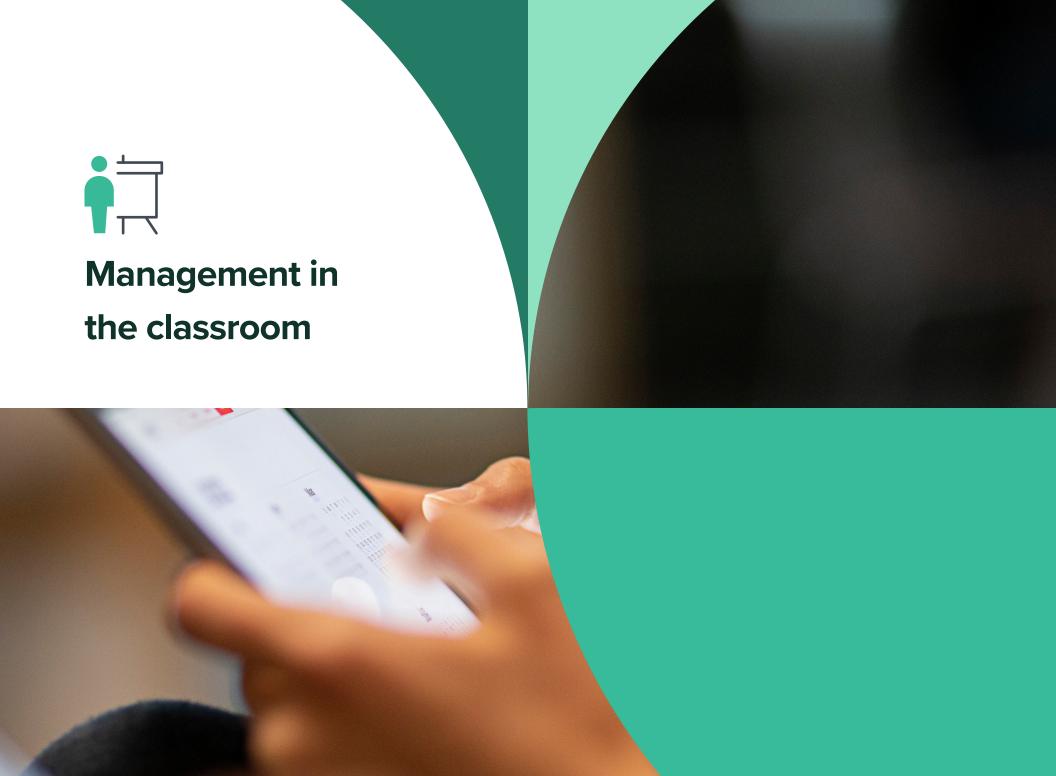

# iPad in K-12

# How can educators meet challenges with digital classroom management?

In addition to lesson planning and instruction, today's educators face high demands and expectations. Simplify lesson planning and collaboration— not only teacher-to-student, but also teacher-to-teacher — all from an intuitive, stable interface that is easy for students and educators to use.

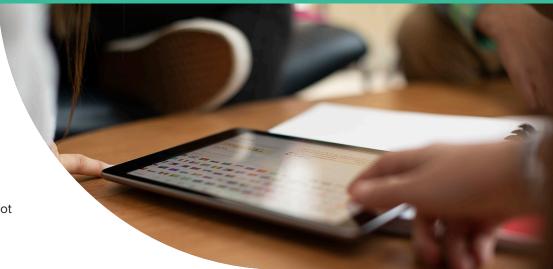

# Consider combining Jamf Teacher and Apple Classroom, with a Jamf MDM to help with:

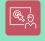

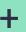

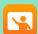

Jamf Teacher

Apple Classroom

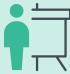

#### **Class Preparation**

- Prepare lessons online or with an iPad
- Individualize lessons for groups or specific students
- Share instructions and assignments between students and teachers

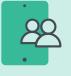

#### Student communication

- Write messages to individual students or groups
- Hold class anywhere using Ad-hoc Classroom
- Read class summaries: an overview of students' activity during class time

#### **Student Focus and Engagement**

- Restrict apps, camera, and internet usage to enhance student focus
- Disable spell check and autocorrect to focus on literacy and learning goals
- Capture undivided attention by briefly locking student devices and showing an attention screen
- Offer engaging content with Apple Books and Safari
- Showcase student work on an Apple TV
- See student progress and offer help by viewing each learner's screen from the instructor's device

# iPad and teacher app management with Jamf School

Jamf School is accessible management for IT, teachers and parents.

Jamf School management also helps foster education with the Jamf

Teacher, Jamf Student and Jamf Parent apps.

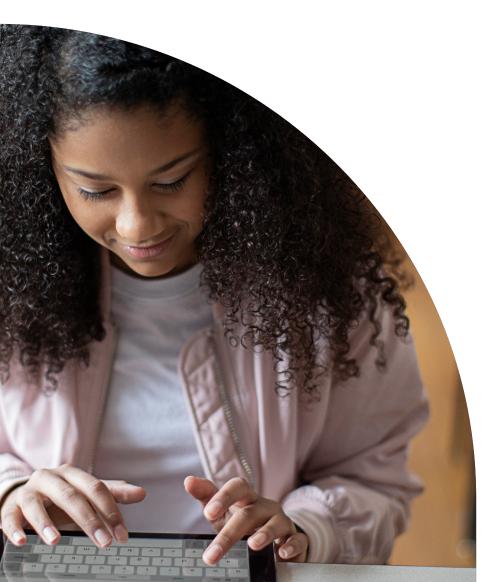

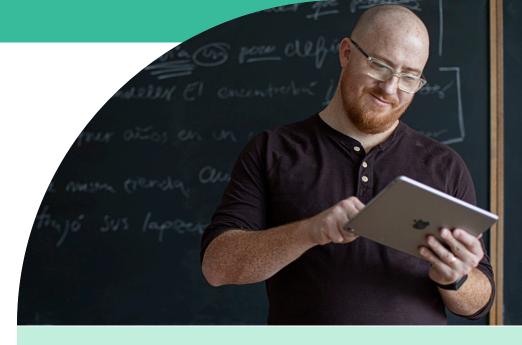

#### **Jamf School Teacher**

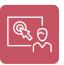

Gives teachers the tools to manage their class and keep students focused on their education — regardless of where they are learning. This includes restricting websites, apps and the camera, plus locking all student devices at once.

### **Jamf School Student**

Gives students restricted permissions over their own device, allowing them to focus on their education and eliminate distractions.

# **Jamf Parent**

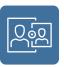

Gives parents the ability to limit apps and device functionality on their student's device; again, eliminating potential distractions from learning.

# How do these tools help: An example

### **Lesson planning**

- First, the teacher creates a lesson in Jamf Teacher, allowing for a range of creative and research apps such as Safari, Notes, Pages, and iMovie.
- The teacher adds several websites that support the students in finding appropriate content without lengthy internet searches.
- Finally, the Teacher turns off spellcheck and autocorrect to ensure students are thinking about their use of language while demonstrating their spelling skills.

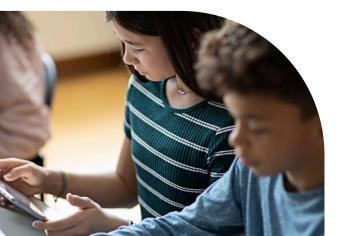

#### **In-Class Work time**

As the lesson begins, the teacher shares the lesson to student iPads through Jamf Teacher and discusses the activity. The teacher launches Apple Classroom to allow them to see what the students are working on and to intervene where needed.

Students can work independently and creatively, using the choice of available apps with the scaffold of teachers elected research sites. This allows for engaged focus and less time searching through the device. Those who need additional support message the teacher through Jamf Student app, which doesn't interrupt the flow, and allows the teacher to assist.

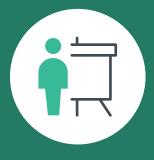

# Presentation and group feedback

As the lesson concludes, students
AirDrop their work to the teacher
through Apple Classroom. The
teacher then showcases these
through Apple TV, allowing for
group feedback. During the
presentation and feedback
time, student devices remain
locked to maintain focus and
minimize distractions.

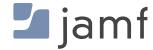

# **UNLOCK THE POWER OF APPLE**

Jamf is the leading mobile device management tool for Apple devices.

Designed to automate common tasks around Apple deployment,
inventory and security, it makes mobile device management easy. A

transformative learning experience is within reach.

Put Jamf's management capabilities to the test with a free trial today.

Request Trial

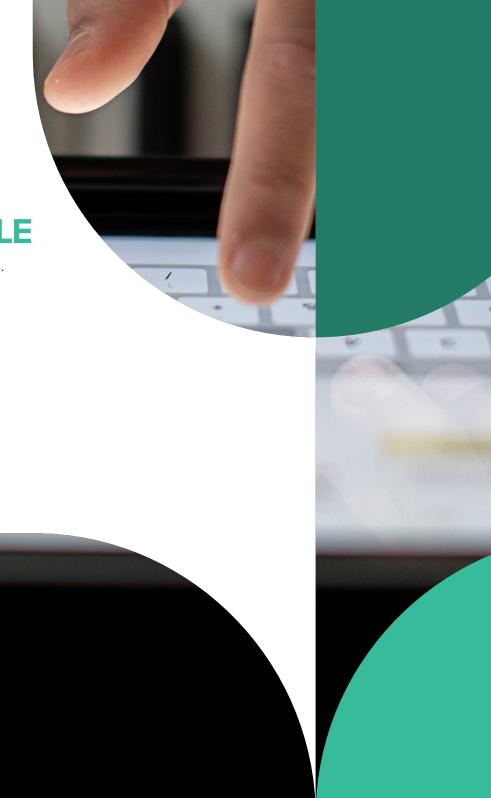